Apache(apache\_1.3.29) OpenSSL(openssl-0.9.7c) mod\_ssl(mod\_ssl-2.8.16-1.3.29)

openssl

```
 tar xvfz openssl-0.9.7c.tar.gz
 cd openssl-0.9.7c
 ./config --prefix=/usr/local --openssldir=/usr/local/openssl -fPIC
 make
```
mod\_ssl apache

```
 tar zxvf apache_1.3.29
 tar xvfz mod_ssl-2.8.3-1.3.29.tar.gz
 cd mod_ssl-2.8.3-1.3.29
 ./configure --with-apache=../apache_1.3.29 --with-ssl=../openssl-0.9.7c?
 --prefix=/usr/local/apache --enable-shared=ssl --enable-module=so?
 --enable-rule=SHARED_CORE --enable-module=rewrite --enable-shared=rewrite
 make
nake certificate
 make install
```
httpd.conf

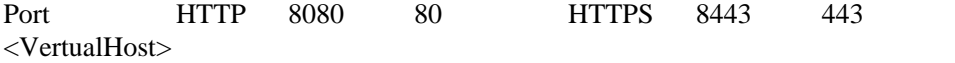

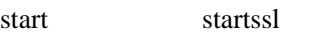

 $($  CA  $)$ 

CA ca.key

\$ openssl genrsa -des3 -out ca.key 1024

CA ca.crt

\$ openssl req -new -x509 -key ca.key -out ca.crt

 Using configuration from /usr/local/ssl/openssl.cnf Enter PEM pass phrase:  $\leftarrow$ -- You are about to be asked to enter information that will be incorporated into your certificate request. What you are about to enter is what is called a Distinguished Name or a DN. There are quite a few fields but you can leave some blank

 For some fields there will be a default value, If you enter '.', the field will be left blank. ----- Country Name (2 letter code) [AU]:JP State or Province Name (full name) [Some-State]:Kanagawa Locality Name (eg, city) []:Yokohama Organization Name (eg, company) [Internet Widgits Pty Ltd]:T.I.Tech Organizational Unit Name (eg, section) []:Sugino Laboratory Common Name (eg, YOUR name) []:foo baar Email Address []:foo@bar

## server.key

\$ openssl genrsa -des3 -out server.key 1024

## CSR (Certificate Signing Request)

\$ openssl req -new -key server.key -out server.csr

 Using configuration from /usr/local/ssl/openssl.cnf Enter PEM pass phrase:  $\leftarrow$ -- You are about to be asked to enter information that will be incorporated into your certificate request. What you are about to enter is what is called a Distinguished Name or a DN. There are quite a few fields but you can leave some blank For some fields there will be a default value, If you enter '.', the field will be left blank. ----- Country Name (2 letter code) [AU]:JP State or Province Name (full name) [Some-State]:Kanagawa Locality Name (eg, city) []:Yokohama Organization Name (eg, company) [Internet Widgits Pty Ltd]:T.I.Tech Organizational Unit Name (eg, section) []:Sugino Laboratory Common Name (eg, YOUR name) []:www.sgn.ip.titech.ac.jp Email Address []:foo@bar

 Please enter the following 'extra' attributes to be sent with your certificate request A challenge password []: <--- Enter An optional company name []: <--- Enter

ca.key ca.crt

\$ \$SRC/mod\_ssl-2.8.16-1.3.29/pkg.contrib/sign.sh server.csr

 ... Certificate is to be certified until Sep 13 04:30:55 2001 GMT (365 days) Sign the certificate? [y/n]: y

1 out of 1 certificate requests certified, commit? [y/n]y

...

SSLCertificateFile /usr/local/apache/conf/ssl.crt/server.crt SSLCertificateKeyFile /usr/local/apache/conf/ssl.key/server.key